# *«Виртуальная экскурсия»*

### **Тип работы:** творческая.

- **Автор**: Сергеева Милана*, 10А класс, МОУ Усть-Ордынская СОШ №2 имени И.В. Балдынова, п. Усть-Ордынский,*
- **Руководитель**: Татьяна Архиповна, *учитель русского языка, МОУ Усть-Ордынская СОШ №2 имени И.В. Балдынова, п. Усть-Ордынский.*

#### **Почему я выбрала эту тему:**

В поселок часто приезжают иностранные туристы. Особенно любят посещать Национальный музей и другие красивые места. В двух поселковых школах я провела исследование «Что мы знаем о своем поселке». На первом этапе я провела анкетирование. Из которого узнала, что из 100% опрошенных учеников, 71% учеников хорошо знают свой поселок, 96% учеников сумели определить красивые места нашего поселка, но не все могут провести экскурсию – 66%. Поэтому я провела исследование, и решила создать презентацию «Виртуальная экскурсия».

**Цель:** С помощью презентации «Виртуальная экскурсия» показать как работает экскурсовод.

#### **Задачи:**

- 1. Поиск информации по нашему поселку;
- 2. Собрать фотографии поселка;
- 3. Научиться структурировать материал;
- 4. Создать инструкцию «Экскурсия по п. Усть-Ордынский».

### **План работы:**

1. Провести анкетирование;

- 2. Сфотографировать или найти фотографии красивых мест, зданий, памятников и площади;
- 3. Обозначить маршруты экскурсий;
- 4. Создать« Маршрут по памятникам поселка »;
- 5. Создать инструкцию « Экскурсия по п. Усть-Ордынский ».

## **Результат исследования:**

В таблице я определила самые красивые места по популярности посещения.

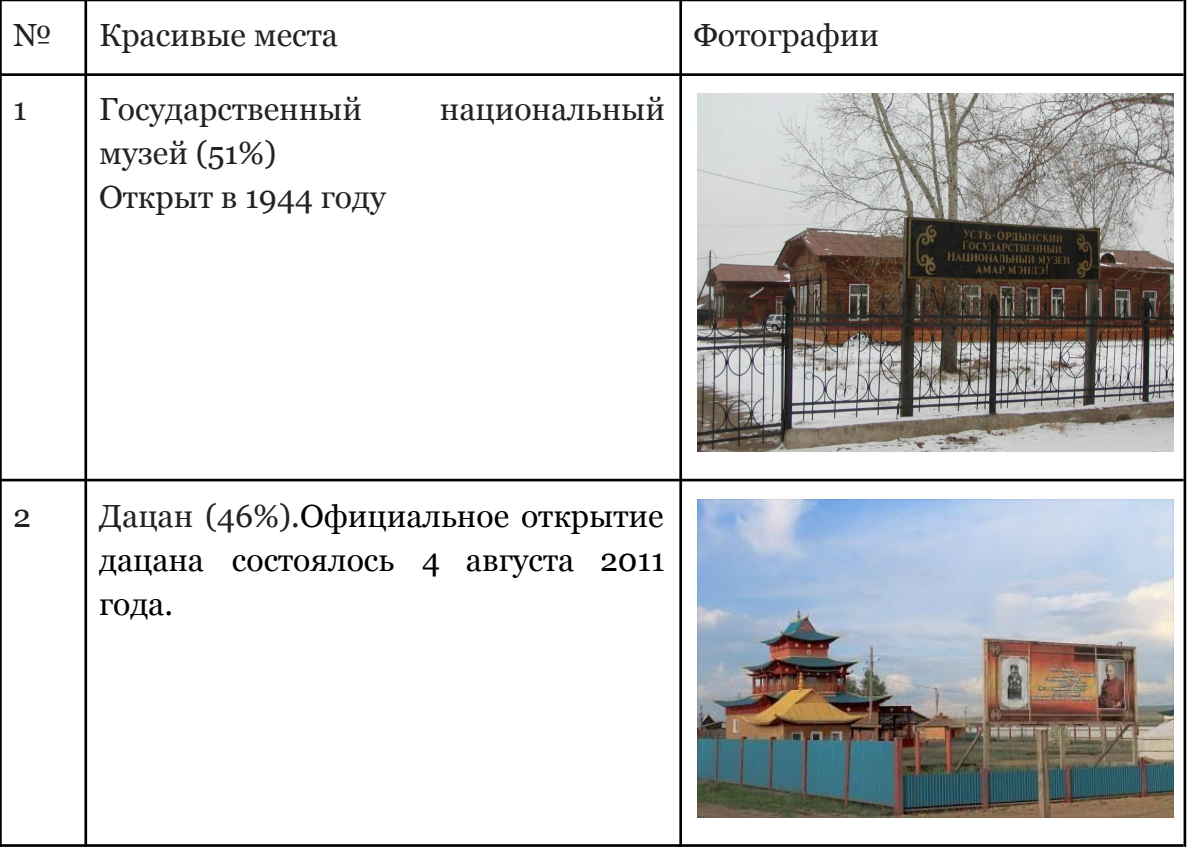

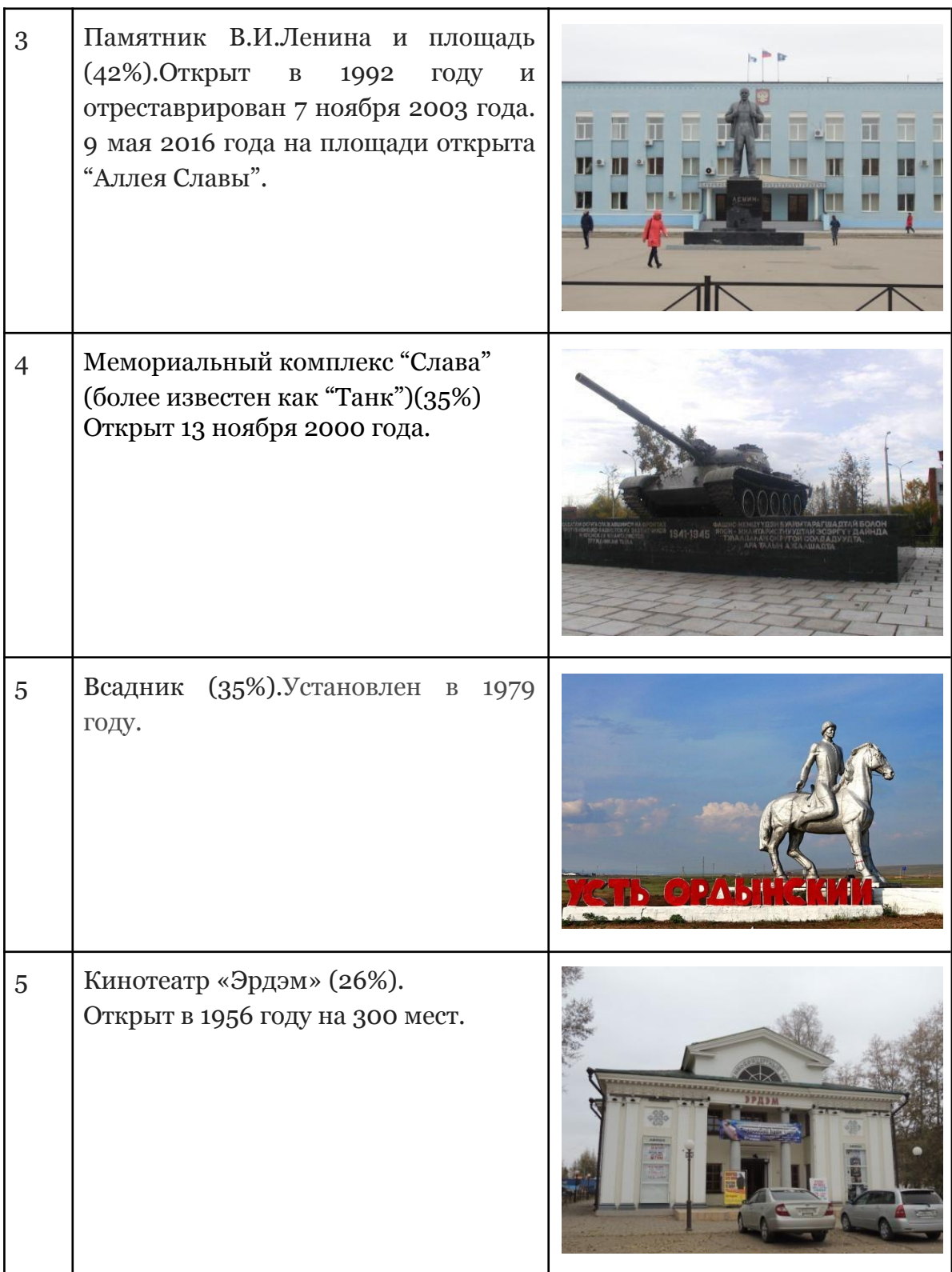

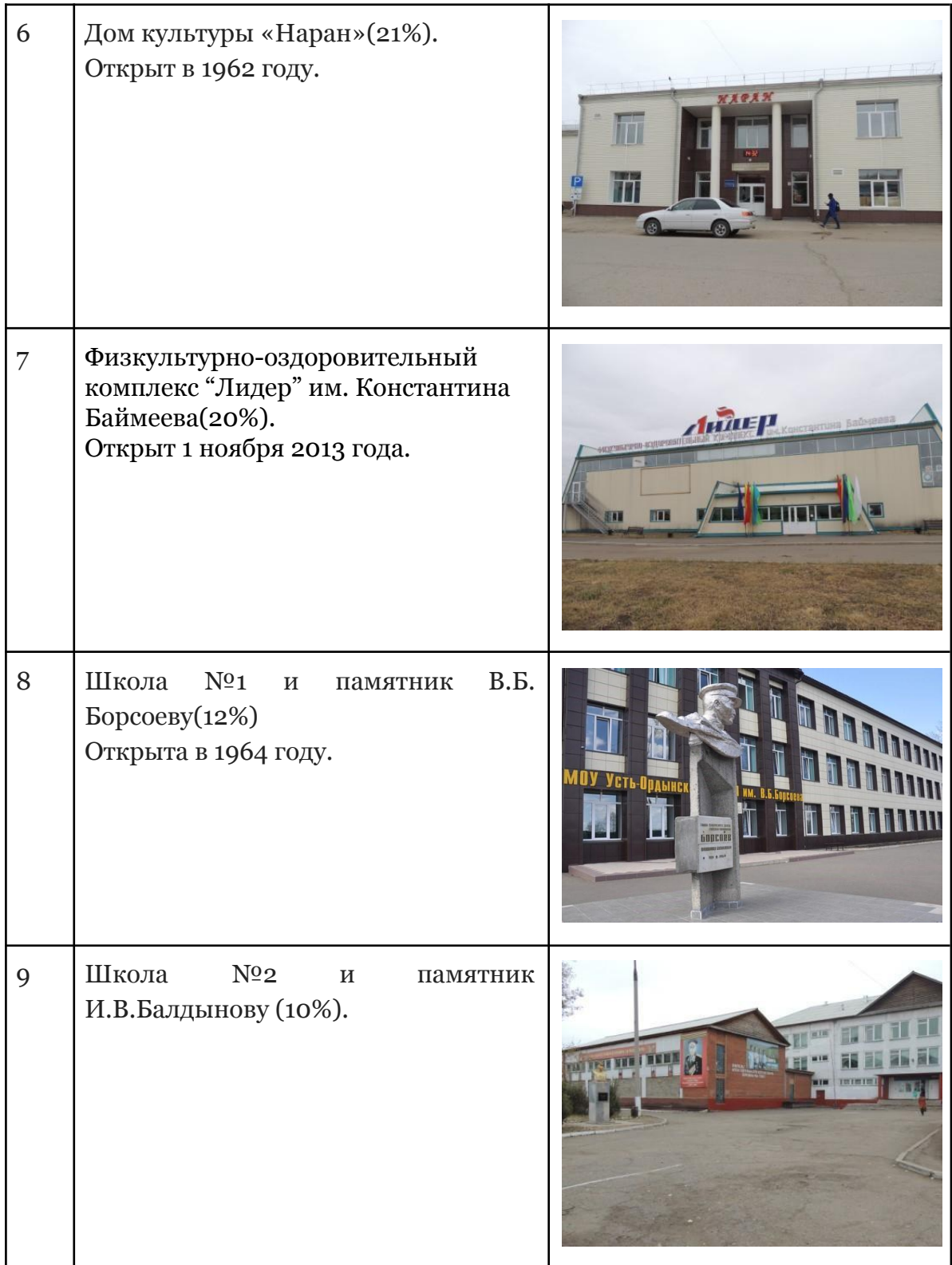

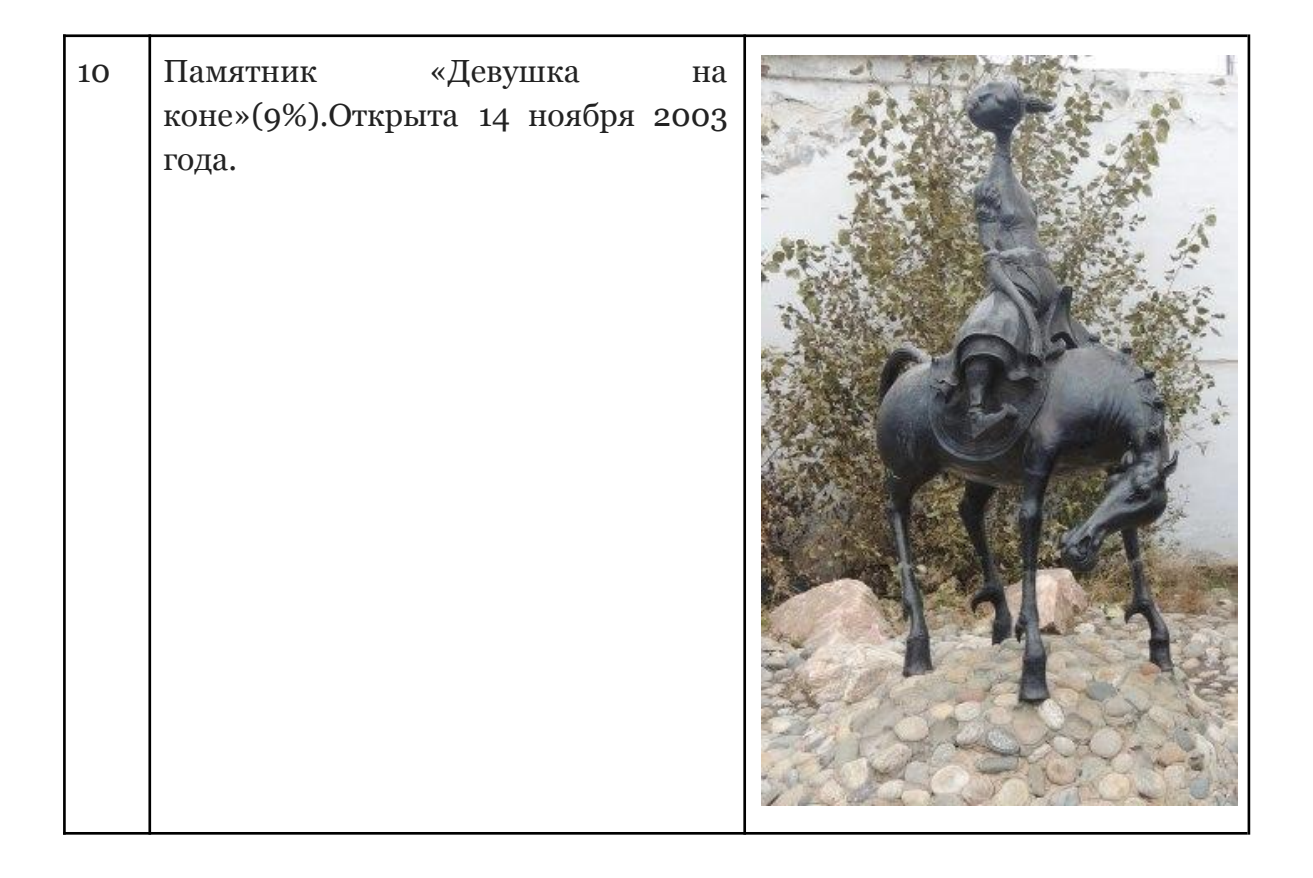

Виртуальная экскурсия – это воображаемое путешествие по самым красивым местам нашего поселка с использованием презентации. Так как 66% учеников не могут провести экскурсию, то я решила создать инструкцию « Экскурсия по п. Усть-Ордынский », так как для подготовки экскурсии необходимо знать определенный алгоритм действий:

- определение цели и задач экскурсии;
- выбор темы;
- отбор литературы и составление библиографии;
- определение источников экскурсионного материала;
- отбор и изучение экскурсионных объектов;
- сканирование фотографий или других иллюстраций необходимых для представления проекта;
- составление маршрута экскурсии на основе видеоряда;
- подготовка текста экскурсии;
- определение техники ведения виртуальной экскурсии;
- показ экскурсии.

Структура виртуальных экскурсий, в целом, соответствует структуре реальных экскурсий и включает ряд этапов: подготовку, проведение, заключение, использование результатов экскурсии на занятиях.

Темы виртуальных экскурсий:

- «Виртуальное путешествие по п. Усть-Ордынский»;
- «Виртуальное путешествие по образовательным учреждениям»;
- «Виртуальное путешествие по памятникам посёлка».

## **Ресурсы:**

- Средства массовой информации (СМИ)) газеты разных лет (СМ.номер один, Усть-Орда Информ, Панорама округа, Эхирит-Булагатский вестник);
- Материалы отдела краеведения Национальной Окружной библиотеки;
- История Усть-Ордынского Бурятского Автономного округа (Л.М.Дамешек 1995г.);
- История Усть-Ордынского Бурятского округа(Е.Е.Тамарханова, Л.М.Дамешек,Т.Е.Санжиева 2003г.).

# **Главные выводы работы:**

Проведение виртуальной экскурсии похоже на произведение обыкновенной экскурсии: разъясняется цель экскурсии. Требования к виртуальной экскурсии как к организационной форме работы практически не отличаются от требований к проведению реальных традиционных экскурсий. Но характерными признаками виртуальной реальности являются следующие:

- Моделирование в реальном масштабе времени ;
- Имитация окружающей обстановки с высокой степенью реализма;
- Возможность воздействовать на окружающую обстановку и иметь при этом обратную связь.

Маршрут экскурсии необходимо разработать следующим образом:

● Определить, какие слайды и в какой последовательности должны просмотреть;

- Определить, на какие объекты обратить особое внимание;
- Определить, какие наблюдения должны произвести.

## **Рефлексия:**

Работая над проектом я узнала много нового о поселке, о его истории. Смогла сама разработать план действий. Мне понравилось проводить анкетирование.

## **Продукты:**

- Таблица самых красивых мест по популярности посещения;
- Маршруты экскурсий по п. Усть-Ордынский;
- Экскурсия "Маршрут по памятникам поселка";
- Инструкция « Экскурсия по п. Усть-Ордынский ».